## How To Reinstall Internet Explorer 10 Windows 8.1 >>>CLICK HERE<<<

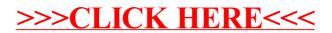